## SAP ABAP table T5N2P {Period Type (NL)}

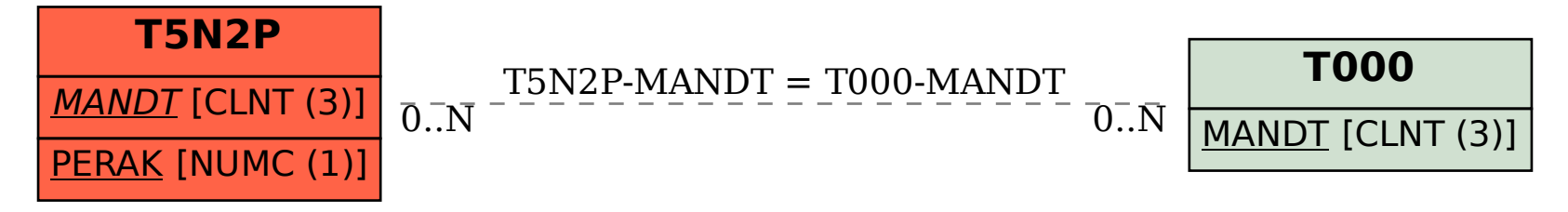